# **Appendix B**

1 [Ant targets and options](#page-0-0) 1.1 [Options](#page-0-1) 1.2 [Targets](#page-0-2)

# <span id="page-0-0"></span>**Ant targets and options**

### <span id="page-0-1"></span>**Options**

DSpace allows three property values to be set using the -D<property>=<value> option. They may be used in other contexts than noted below, but take care to understand how a particular property will affect a target's outcome.

#### **overwrite**

Whether to overwrite configuration files in [dspace]/config. If true, files from [dspace]/config and subdirectories are backed up with .old extension and new files are installed from [dspace-src]/dspace/config and subdirectories; if false, existing config files are untouched, and new files are written beside them with .new extension.

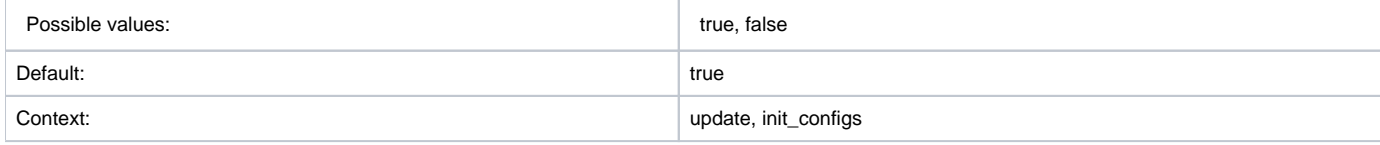

#### **config**

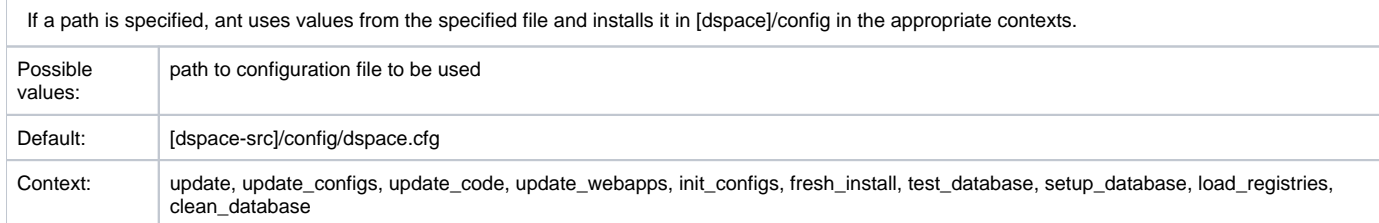

#### **wars**

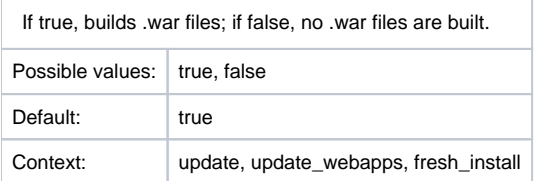

## <span id="page-0-2"></span>**Targets**

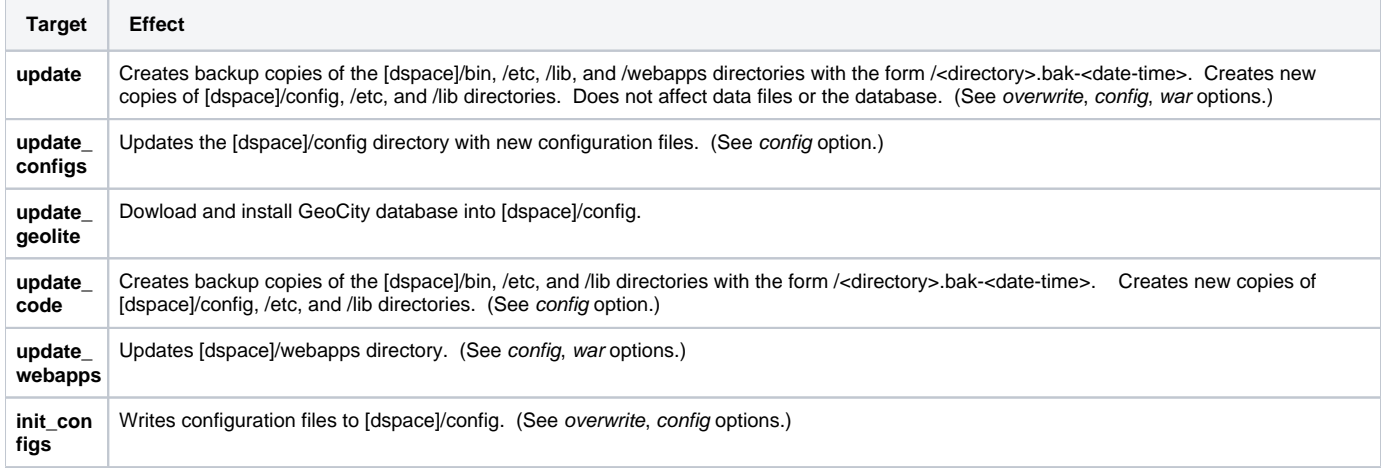

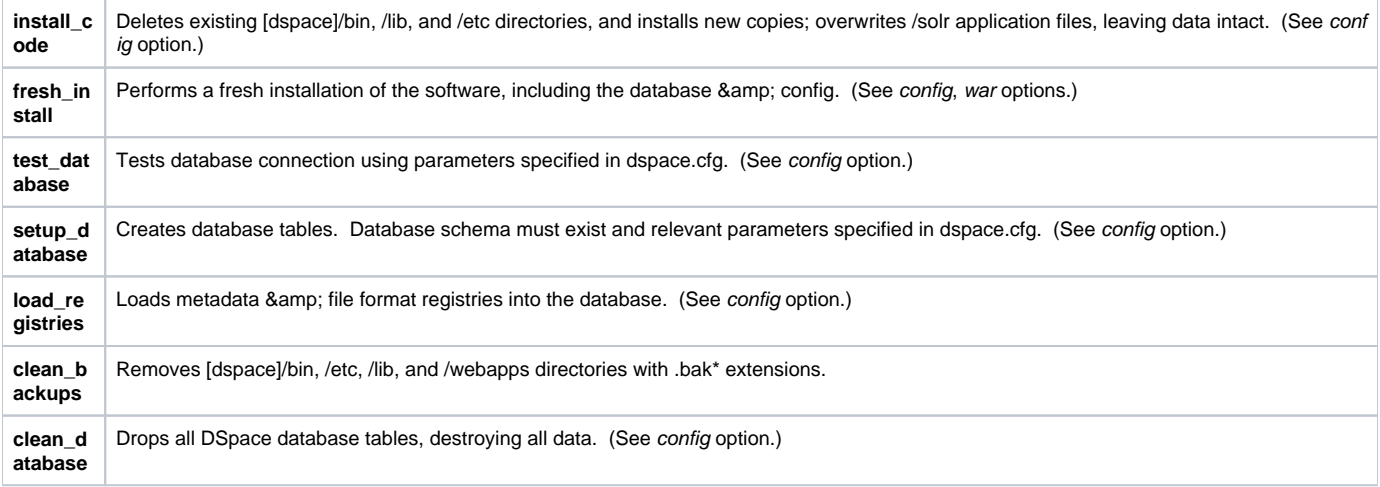